# How to Customize "My Favorites - Default Collection"

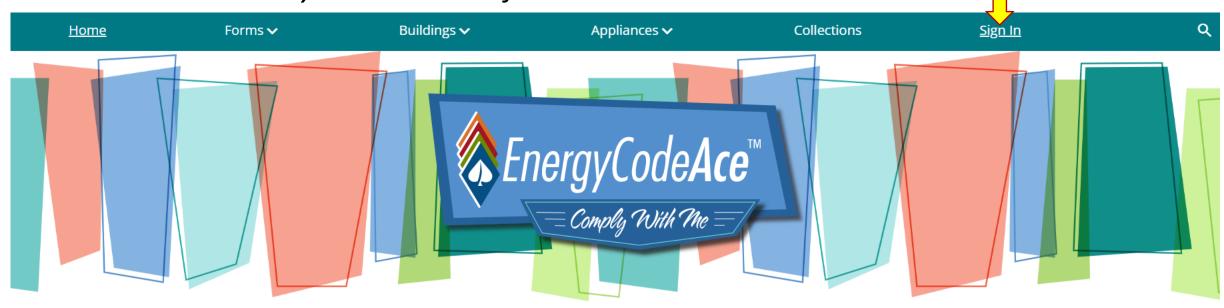

Your one-stop shop for no-cost tools, training and resources to help you comply with California's <u>Title 24, Part 6 building energy code</u> and <u>Title 20 appliance standards</u>. We're powered by the California Statewide Codes & Standards Program and vetted by the California Energy Commission.

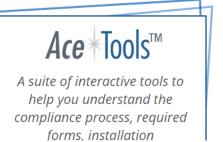

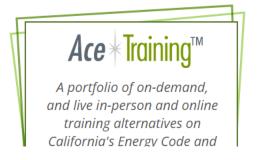

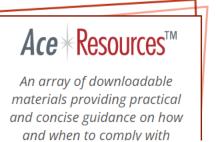

Step 1: Sign In

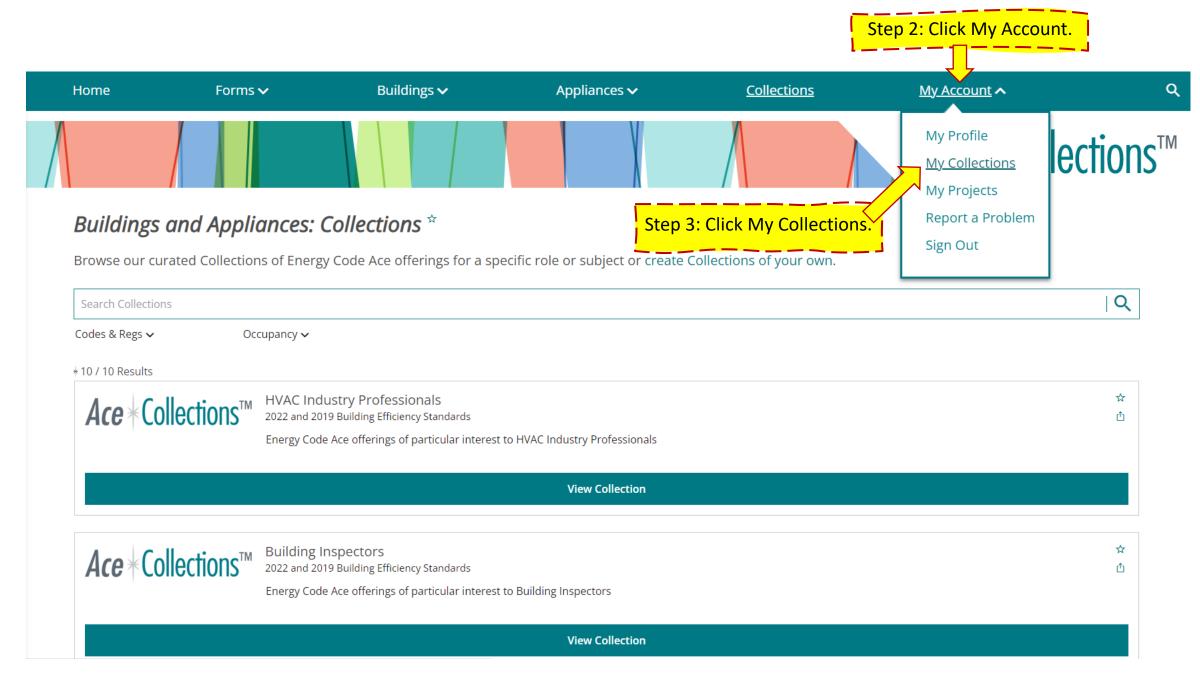

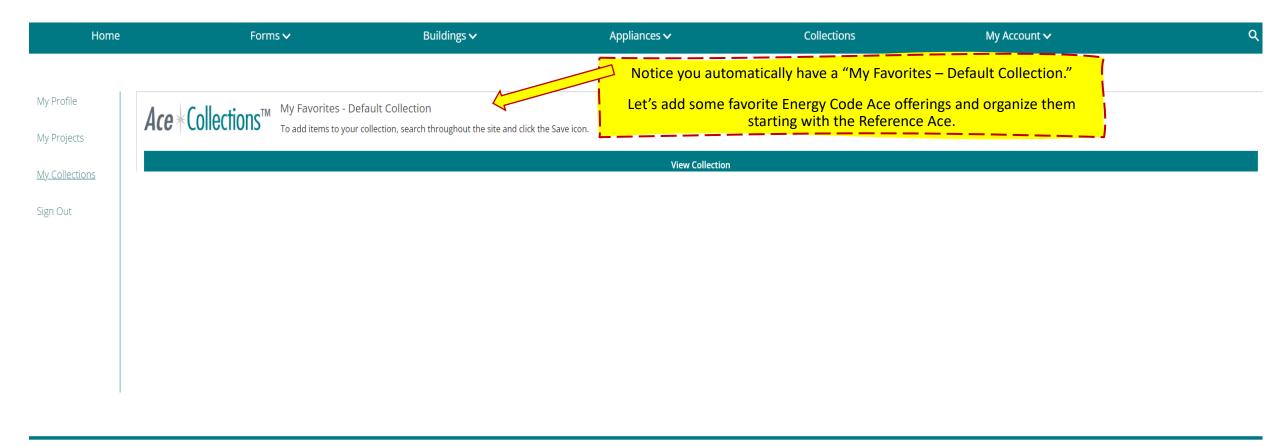

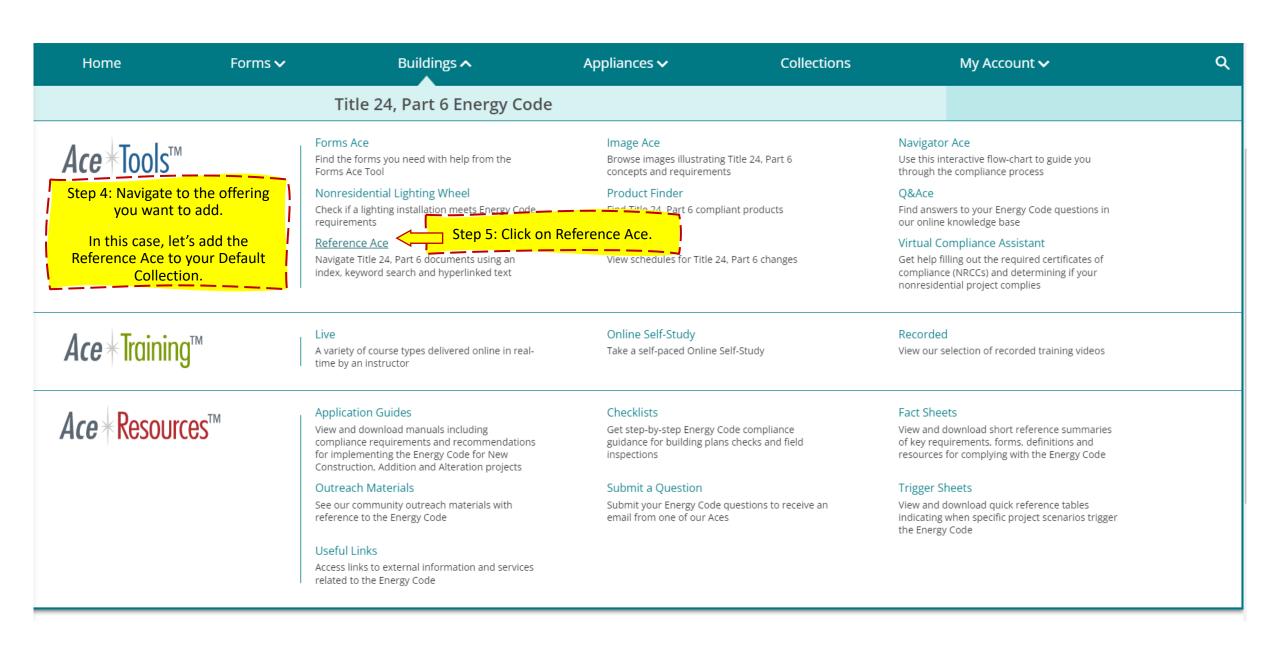

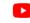

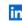

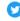

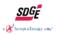

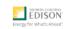

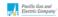

EDISON'

Pacific Gas and Electric Company

Step 8: Click on My Account

My Profile

My Collections

My Projects

Report a Problem

Sign Out

related sections make using the Energy

### Buildings: Reference Ace™ \*

The Reference Ace tool helps users navigate the Title 24, Part 6 Energy Code and Title 20 Standards documents. Features like "pop-up" definitions of defined terms, key word search capabilities and hyperlinks that a Code documents easier.

2022 Title 24, Part 6 Reference Ace

Version 1.1 of the Reference Ace includes only the 2022 Building Energy Efficiency Standards. The Reference Appendices, Residential and Nonresidential ACM Reference Manuals will be added in future versions as they become available.

- ₱ Browse the 2022 T24 Reference Ace Online (released 3-8-2022)
- **♣** Download the 2022 T24 Reference Ace (released 3-8-2022)

2019 Title 24. Part 6 Reference Ace

- ₱ Browse the 2019 T24 Reference Ace Online (released 1-21-2021)
- ◆ Download the 2019 T24 Reference Ace (released 1-21-2021)

2016 Title 24. Part 6 Reference Ace

- ☼ Browse the 2016 T24 Reference Ace Online (released 3-18-2019)
- **★** Download the 2016 T24 Reference Ace (released 3-18-2019)

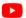

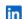

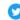

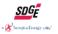

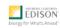

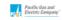

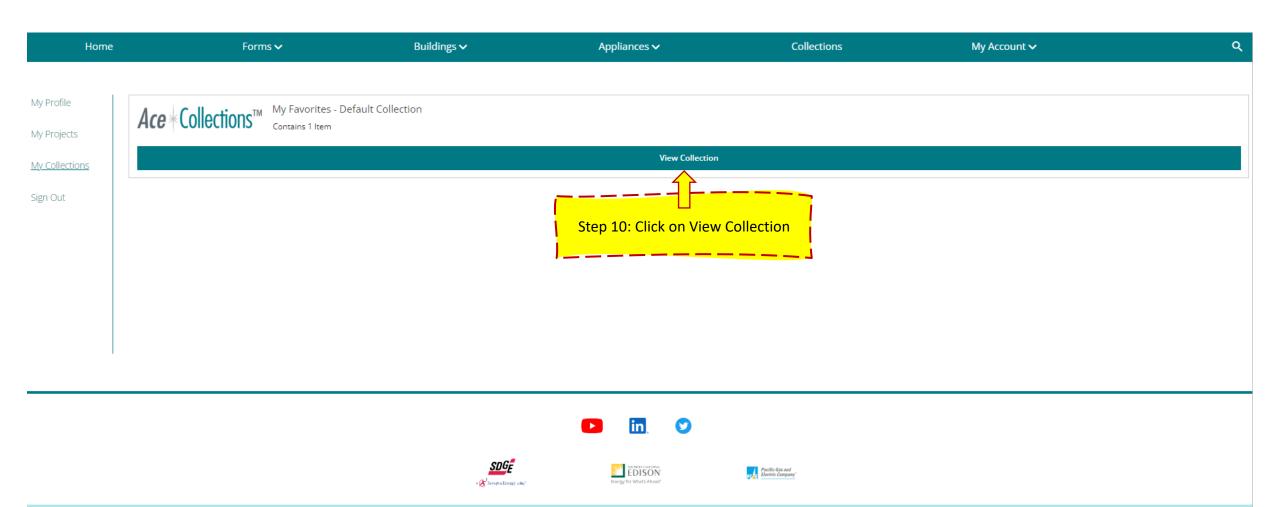

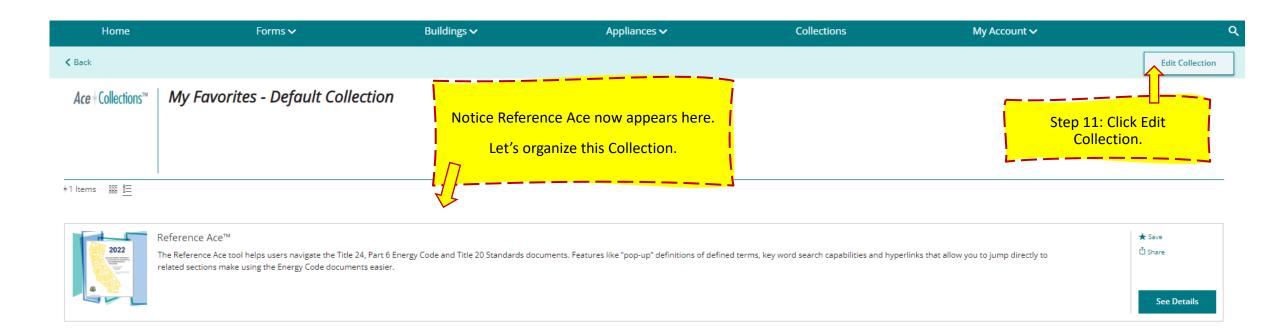

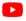

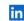

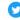

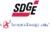

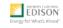

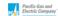

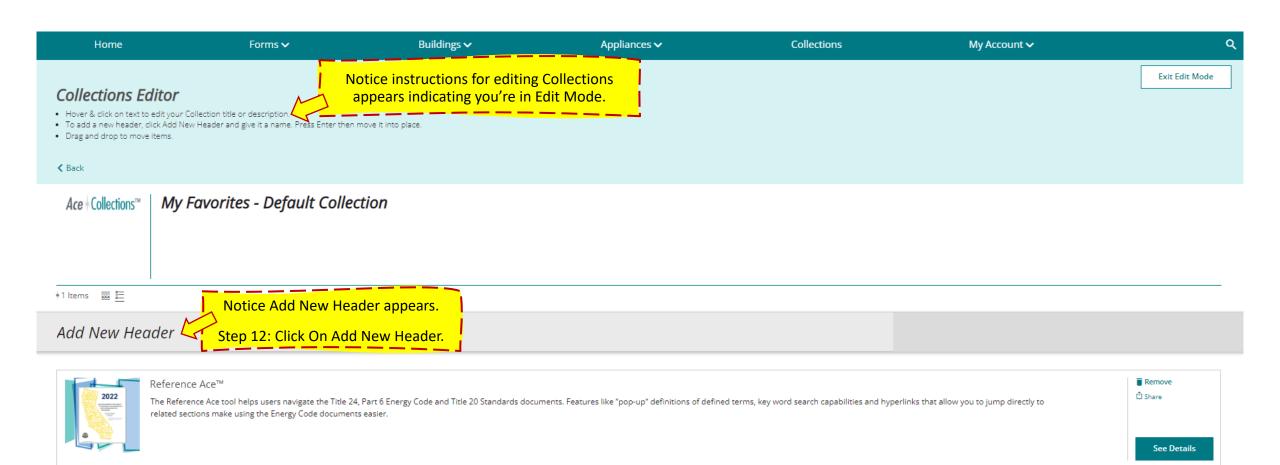

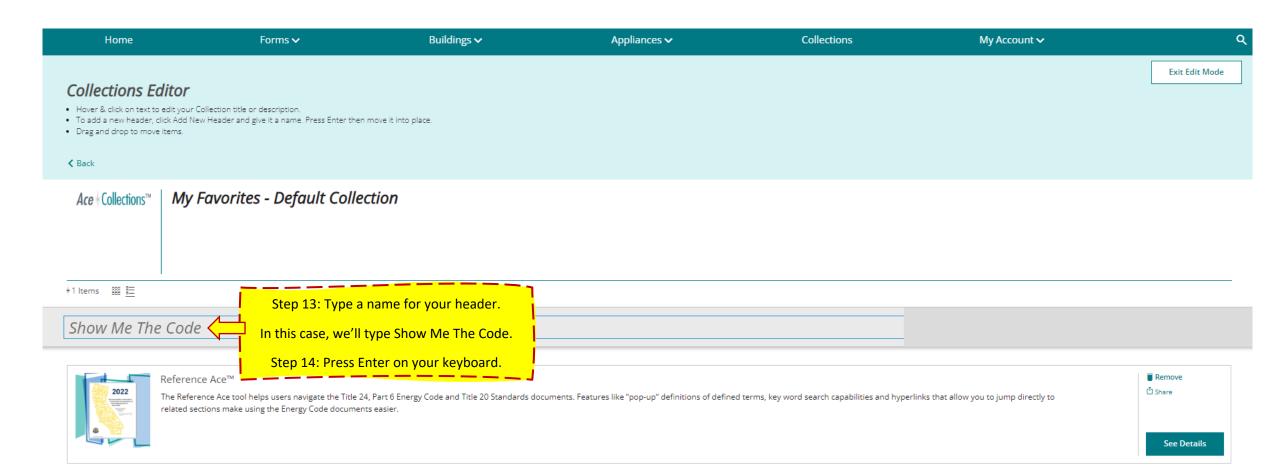

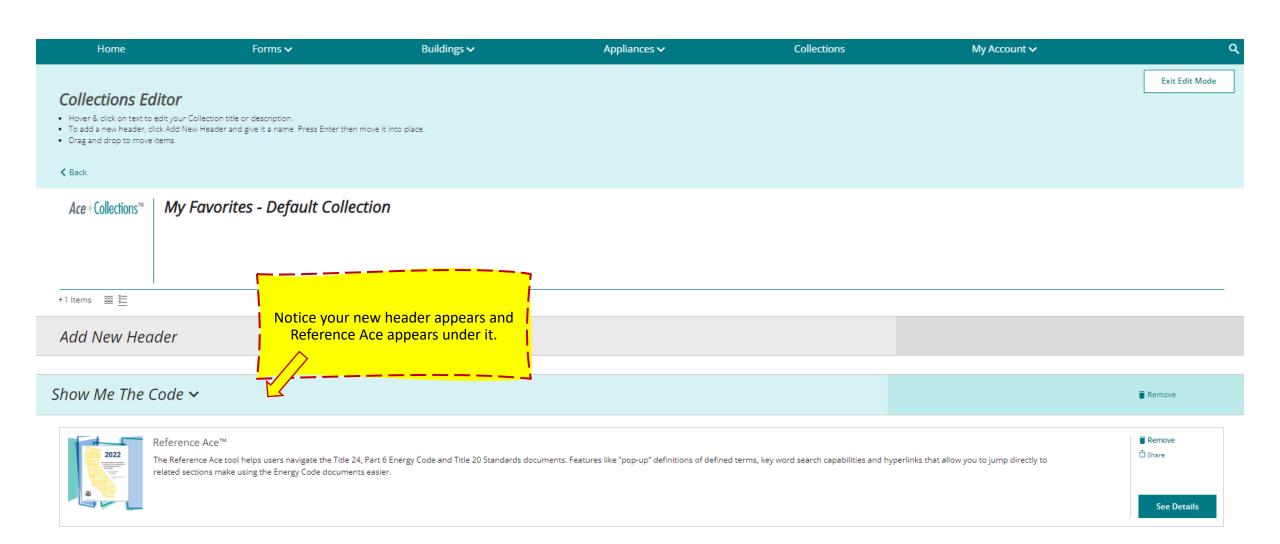

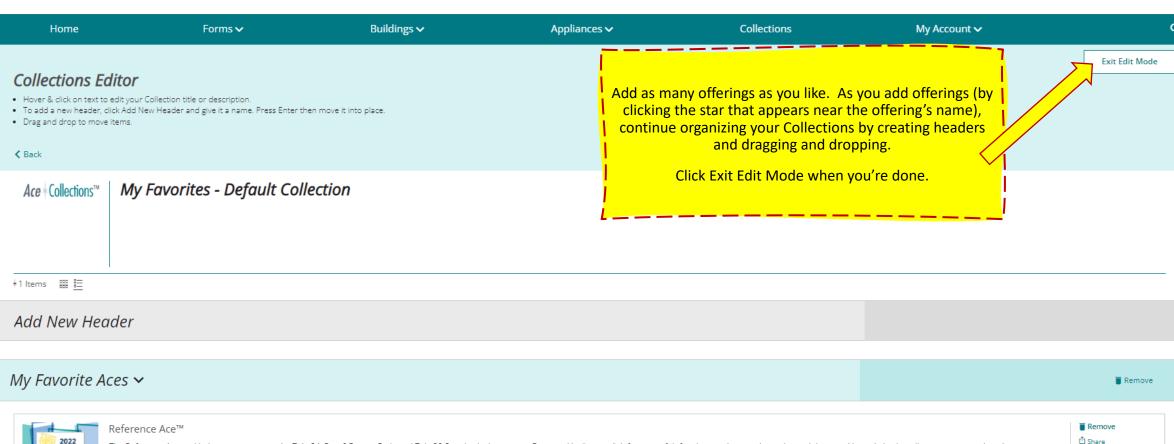

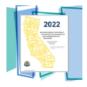

The Reference Ace tool helps users navigate the Title 24, Part 6 Energy Code and Title 20 Standards documents. Features like "pop-up" definitions of defined terms, key word search capabilities and hyperlinks that allow you to jump directly to related sections make using the Energy Code documents easier.

See Details

## How to Create New Collections

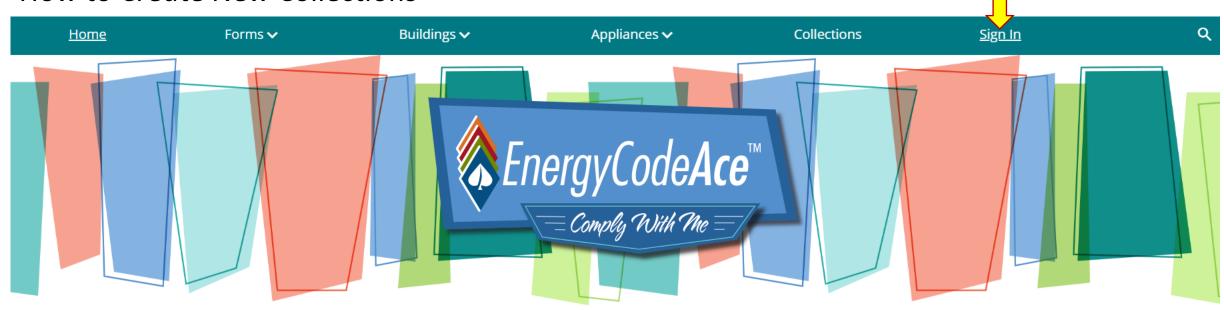

Your one-stop shop for no-cost tools, training and resources to help you comply with California's <u>Title 24, Part 6 building energy code</u> and <u>Title 20 appliance standards</u>. We're powered by the California Statewide Codes & Standards Program and vetted by the California Energy Commission.

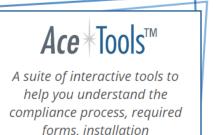

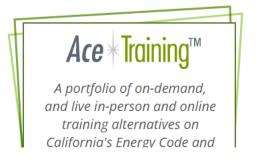

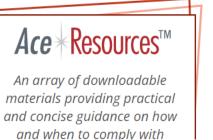

Step 1: Sign In

**Ace** \* Training™

time by an instructor

**Ace** \* Resources<sup>™</sup>

**Application Guides** 

View and download manuals including compliance requirements and recommendations for implementing the Energy Code for New Construction, Addition and Alteration projects

**Outreach Materials** 

See our community outreach materials with reference to the Energy Code

Useful Links

Access links to external information and services related to the Energy Code

Checklists

Get step-by-step Energy Code compliance guidance for building plans checks and field inspections

Submit a Ouestion

Submit your Energy Code questions to receive an email from one of our Aces

Fact Sheets

View and download short reference summaries of key requirements, forms, definitions and resources for complying with the Energy Code

Step 3: Click on Fact Sheets

Trigger Sheets

View and download quick reference tables indicating when specific project scenarios trigger the Energy Code

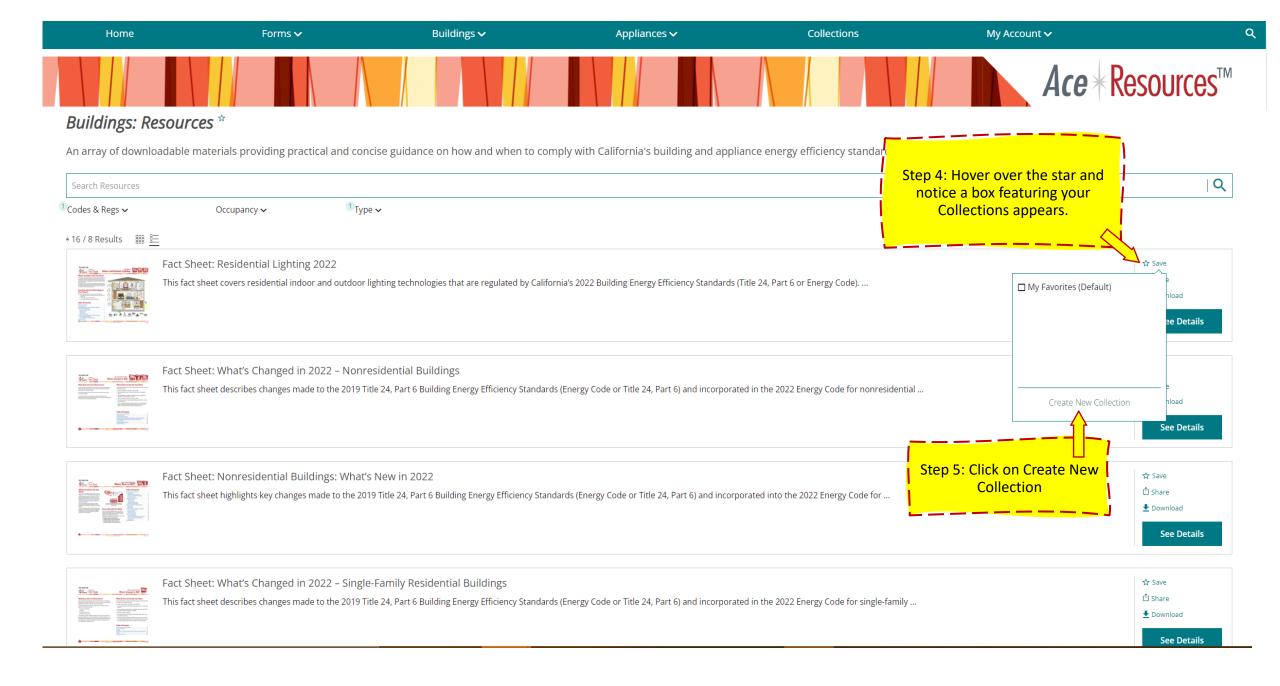

#### Buildings: Resources \*

An array of downloadable materials providing practical and concise guidance on how and when to comply with California's building and appliance energy efficiency standards.

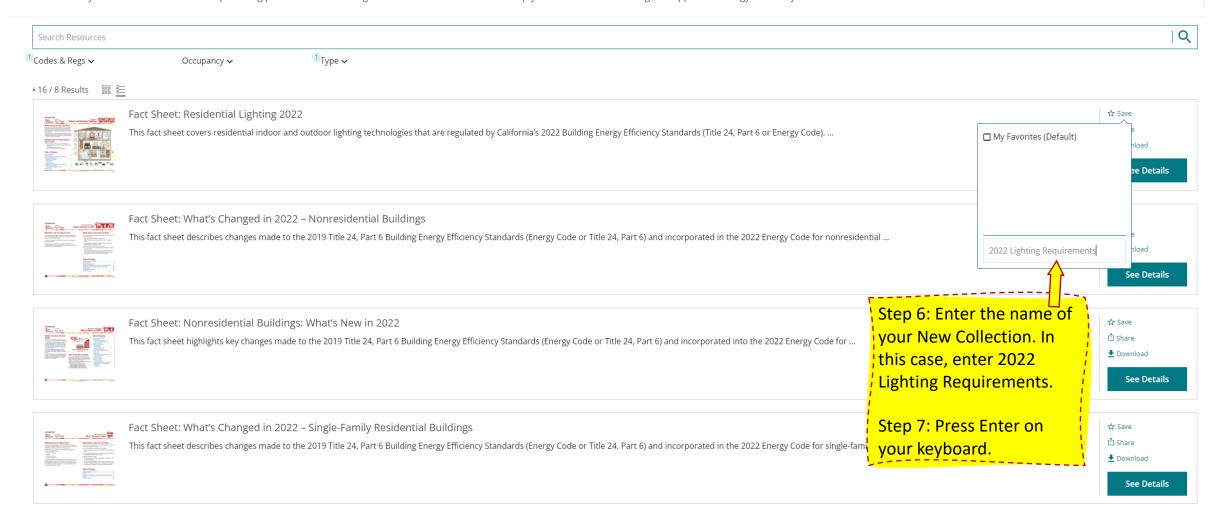

#### Buildings: Resources \*

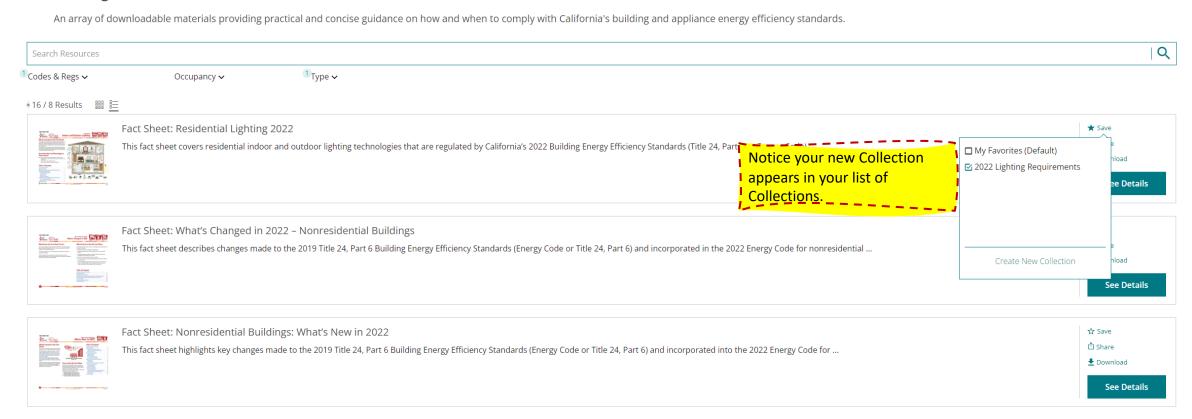

#### Buildings: Training \*

A portfolio of on-demand and live online training alternatives on California's Energy Code and Title 20 regulations, tailored to a variety of industry professionals and addressing key measures. Click Here to request one of our live, virtual classroom courses. Let's add some res lighting Q Search Training Training to your new Collection. ¹Type **∨** ¹ Codes & Regs ∨ Occupancy 🗸 CEUs 🗸 Step 8: Click the star \*14 / 14 Results 🖺 🛅 2022 Title 24, Part 6 Essentials — Residential Standards: Lighting This course is designed to help professionals who specify, design, install or inspect lighting installations in new and remodeled residences, as well as Energy Consultants who evaluate compliance of ... ☐ My Favorites (Default) :0.3; AIA:3; ee Details Step 9: Click the box next to your 2022 Lighting Requirements Collection. 2022 Title 24, Part 6 Essentials — Residential Standards: What's New Create New Collection This online live event summarizes the new and revised requirements in the 2022 California Building Energy Efficiency Standards (Title 24, Part 6 or Energy Code) for single-ranning and managements and the code of the code of the code o 2022 CEU: ICC:0.25; AIA:2.5; CABEC **See Details** 

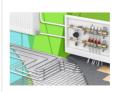

2022 Title 24, Part 6 Essentials — Single-family Standards: Mechanical Systems

This online workshop allows attendees to weigh mechanical system alternatives for single-family projects based on client goals and preferences, impact on energy efficiency and carbon reduction, and ...

2019 Title 24, Part 6 Reference Ace

⇒ Browse the 2019 T24 Reference Ace Online (released 1-21-2021)

◆ Download the 2019 T24 Reference Ace (released 1-21-2021)

2016 Title 24, Part 6 Reference Ace

⇒ Browse the 2016 T24 Reference Ace Online (released 3-18-2019)

**♣** Download the 2016 T24 Reference Ace (released 3-18-2019)

2022 Title 24, Part 6 Reference Ace

Code documents easier.

Version 1.1 of the Reference Ace includes only the 2022 Building Energy Efficiency Standards. The Reference Appendices, Residential and Nonresidential ACM Reference Manuals will be added in future versions as they become available.

- ⇒ Browse the 2022 T24 Reference Ace Online (released 3-8-2022)
- ◆ Download the 2022 T24 Reference Ace (released 3-8-2022)

2019 Title 24, Part 6 Reference Ace

- ⇒ Browse the 2019 T24 Reference Ace Online (released 1-21-2021)
- ◆ Download the 2019 T24 Reference Ace (released 1-21-2021)

2016 Title 24, Part 6 Reference Ace

- ₱ Browse the 2016 T24 Reference Ace Online (released 3-18-2019)
- ◆ Download the 2016 T24 Reference Ace (released 3-18-2019)

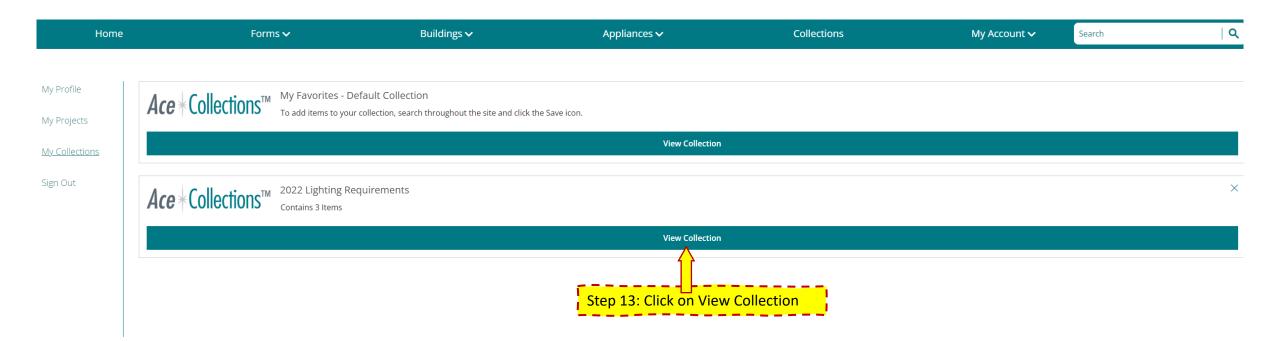

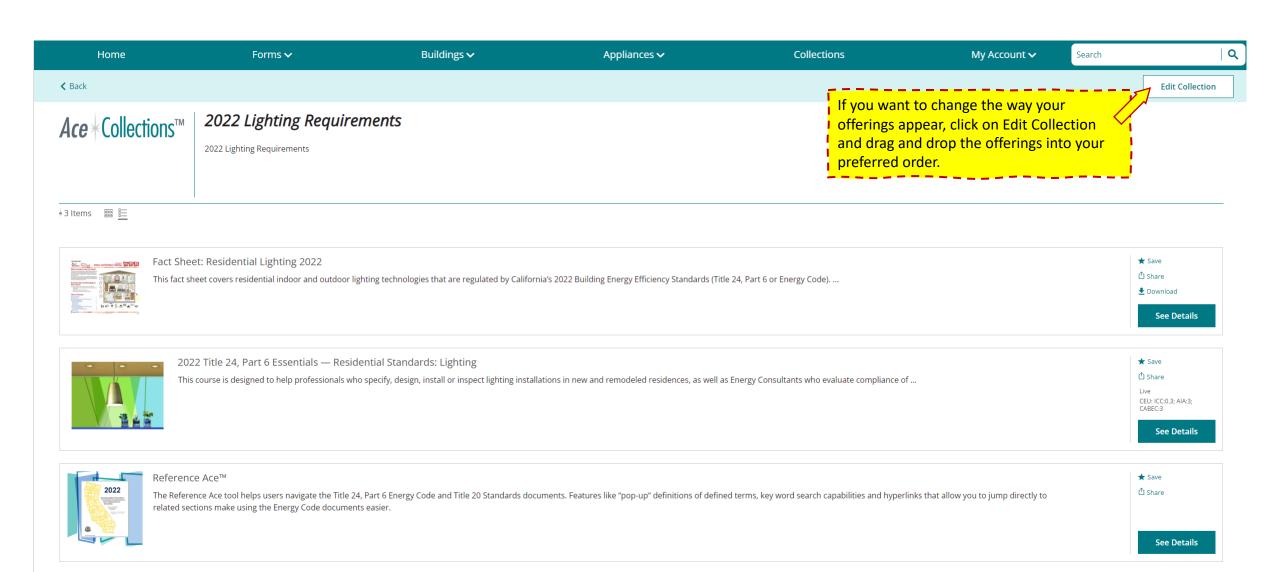